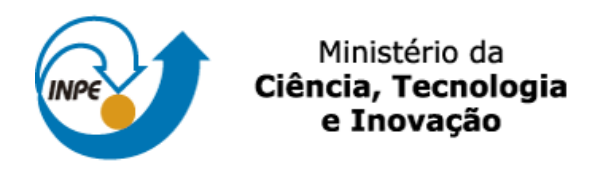

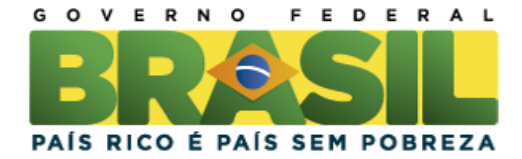

## sid.inpe.br/mtc-mxx/aaaa/00.00.00.00-XXX

# **AUTÔMATOS CELULARES MARKOVIANOS - ESPECIFICAÇÃO E SIMULAÇÃO DE PROCESSOS HIDROLÓGICOS**

Tiago Nogueira de Sá Miranda

Relatório final de Iniciação Científica, orientada pelo Dr. Solon Venâncio de Carvalho e pelo Msc. Leonardo Bacelar Lima Santos.

URL do documento original: <http://urlib.net/xx/yy>

> INPE São José dos Campos 2014

**Ficha será revisada pelo SID.**

 $\_$  ,  $\_$  ,  $\_$  ,  $\_$  ,  $\_$  ,  $\_$  ,  $\_$  ,  $\_$  ,  $\_$  ,  $\_$  ,  $\_$  ,  $\_$  ,  $\_$  ,  $\_$  ,  $\_$  ,  $\_$  ,  $\_$  ,  $\_$  ,  $\_$  ,  $\_$  ,  $\_$  ,  $\_$  ,  $\_$  ,  $\_$  ,  $\_$  ,  $\_$  ,  $\_$  ,  $\_$  ,  $\_$  ,  $\_$  ,  $\_$  ,  $\_$  ,  $\_$  ,  $\_$  ,  $\_$  ,  $\_$  ,  $\_$  , Dados Internacionais de Catalogação na Publicação

Miranda, Tiago Nogueira de Sá. Autômatos Celulares Markovianos – aplicações à especificação e simulação de processos hidrológicos - São José dos Campos: INPE, 2014.

Iniciação Científica. Graduando em Tecnologia em Informática com ênfase em Banco de Dados e Redes de Computadores, na Faculdade de Tecnologia do Estado de São Paulo - Professor Waldomiro May (FATEC Cruzeiro).

Instituto Nacional de Pesquisas Espaciais, São José dos Campos,

2014.

Orientadores: Dr. Solon Venâncio de Carvalho – Msc. Leonardo Bacelar Lima Santos.

1. Autômatos Celulares. 2. Cadeias de Markov. 3. Autômatos Celulares Markovianos. 4. Especificação e Simulação de Processos Hidrológicos

 $\_$  , and the set of the set of the set of the set of the set of the set of the set of the set of the set of the set of the set of the set of the set of the set of the set of the set of the set of the set of the set of th

CDU

Copyright AAAA do MCT/INPE. Nenhuma parte desta publicação pode ser reproduzida, armazenada em um sistema de recuperação, ou transmitida sob qualquer forma ou por qualquer meio, eletrônico, mecânico, fotográfico, reprográfico, de microfilmagem ou outros, sem a permissão escrita do INPE, com exceção de qualquer material fornecido especificamente no propósito de ser entrado e executado num sistema computacional, para o uso exclusivo do leitor da obra.

Copyright AAAA by MCT/INPE. No part of this publication may be reproduced, stored in a retrieval system, or transmitted in any form or by any means, electronic, mechanical, photocopying, recording, microfilming or otherwise, without written permission from the INPE, with the exception of any material supplied specifically for the purpose of being entered and executed on a computer system, for exclusive use of the reader of the work.

### **RESUMO**

Este trabalho de Iniciação Científica, iniciado em agosto de 2012, tem como objetivo desenvolver uma série de funções, na linguagem C, para efetuar operações hidrológicas – o conjunto de tais funções originou a biblioteca HydroC. As operações realizadas tratam de cálculos com base no DEM (Modelo Digital de Elevação) representado por uma matriz, assim, com base nas altimetrias, é definida a direção do fluxo de escoamento de água, seguindo o critério do "escoamento para a direção de maior declividade". As direções apontadas formarão uma nova matriz, LDD (Matriz de direção de fluxo). Tais informações são então utilizadas, com a determinação do exutório (ponto de fechamento da bacia), para a determinação da rede de drenagem e da bacia hidrográfica. O programa usado para fazer estas delimitações, é baseado em um Autômato Celular, cuja especificação é representada por: AC = AC{G, V, S, I, R, C, A}; onde G é a geometria do sistema, V a estrutura de vizinhança, S o conjunto de estados, I a condição inicial, R o conjunto de regras, B as condições de contorno e A o critério de atualização. Assim cada célula da matriz pode mudar seu estado de acordo com as regras, que envolvem seu próprio valor e o estado das suas células vizinhas. Cada vez que as regras são aplicadas à matriz original, uma nova matriz é produzida e a matriz original é atualizada. A função para delimitação de bacias da biblioteca HydroC teve como base um AC implementado para um modelo epidemiológico com características próximas ao modelo usado para desenvolvimento das funções propostas.

O modelo epidemiológico conta com apenas dois estados: susceptível (S) e infectado (I) – a analogia é feita considerando que se uma célula i aponta para uma célula j, e, portanto, a água pode escoar de i para j, é como se houvesse um vírus na célula i que se propaga para a célula j. São apresentados diversos exemplos de delimitação das bacias, e é analisado o crescimento do tempo de processamento em função do tamanho do terreno.

## **ABSTRACT**

This undergraduate research project, initiated in August 2012, aims to develop a series of functions in the C language, to perform basic hydrological - the set of such functions originated HydroC library. The operations deal with calculations based on DEM (Digital Elevation Model) represented by a matrix, as well, based on altimetrias, is set the flow direction of water flow, following the criterion of "flow in the direction of greater slope ". The directions indicated form a new matrix, LDD (Matrix flow direction). Such information is then used to determine the outlet (point of closure of the basin), for the determination of the drainage network and watershed. The program used to make these boundaries, is based on a cellular automata, whose specification is represented as:  $AC = AC$  {G, V, S, I, R, C, A}, where G is the geometry of the system, V neighborhood structure, S the set of states, I the initial condition, R the set of rules, the boundary conditions B and A update the criteria. Thus each cell of the matrix can change its state according to the rules, involving its own value and the state of its neighboring cells. Each time the rules are applied to the original matrix, a new matrix is produced and the original matrix is updated. The function for delineation of watersheds HydroC library was based on a AC deployed to an epidemiological model with characteristics similar to the model used to develop the proposed functions. The epidemiological model has only two states: susceptible (S) and infected (I) - analogy is made considering that indicates whether a cell i to a cell j, and therefore the water can flow from i to j if there is a virus in cell i that propagates to cell j. We present one example of watershed delineation.

## **LISTA DE FIGURAS**

# Pág.

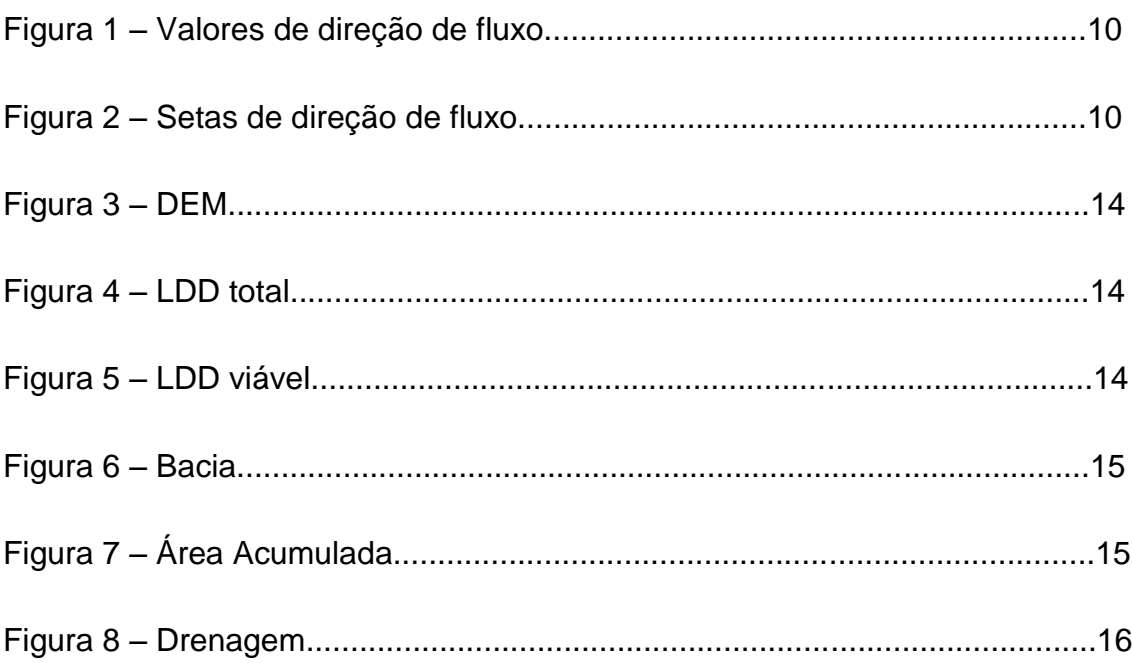

# **SUMÁRIO**

# Pág.

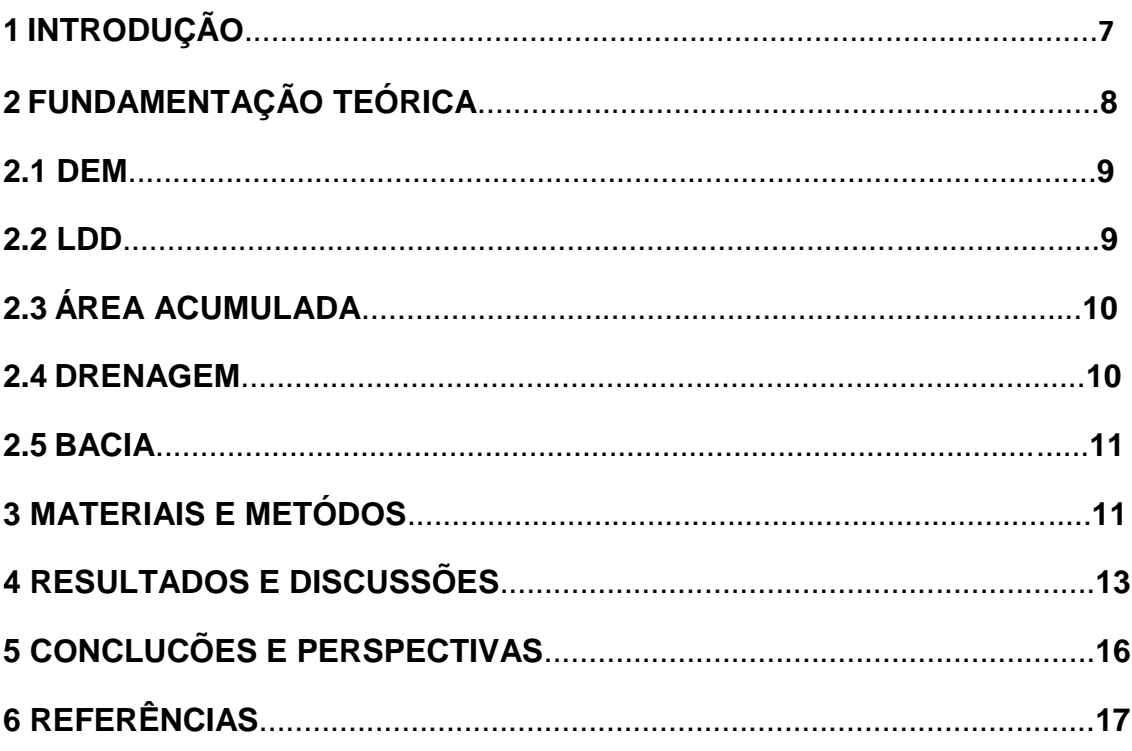

## <span id="page-6-0"></span>**INTRODUÇÃO**

Em 1940 quando John Von Neuman se baseou em estudos sobre o crescimento de cristais, se deu início o estudo sobre sistemas discretos no tempo e no espaço, que poderiam a partir de um número relativamente pequeno de informações para tentar prever eventos futuros, desde que esses possam ser descritos como regras de interação entre seus vizinhos em um sistema hipotético.

Autômatos Celulares (AC) são sistemas dinâmicos discretos no tempo, espaço e estados, com aplicações em diversos campos da física, com destaque para física do estado sólido, física estatística, caos e complexidade. O uso de autômatos celulares é visto com uma grande gama de aplicações, sendo muito usado na análise da propagação de uma doença contagiosa, crescimento populacional, surgimento de rios e bacias, entre outros. O trabalho foca no potencial inerte dos autômatos celulares e suas características matemáticas.

A bacia hidrográfica, segundo Linhares (2005), constitui uma unidade geográfica natural para estudos hidrológicos, por consistir em uma área de captação da água precipitada, composta pelos divisores de água, pelas superfícies de captação e pela rede de drenagem, a qual converge para um canal principal de escoamento. O limite da bacia hidrográfica define um sistema físico, localmente fechado, para o qual é possível realizar o balanço hídrico, considerando a entrada de água de forma concentrada através da precipitação e a saída distribuída no tempo e no espaço, através dos processos de evaporação, de transpiração e de escoamento pelos canais de drenagem (Santos e Linhares, 2012).

O processo de delimitação de bacias hidrográficas pode ser efetuado segundo um modelo baseado em Autômatos Celulares, sistemas dinâmicos discretos no tempo, espaço e estados, muito utilizados em modelagem de sistemas complexos (Wolfran, 1994; Vergílio, 2012).

7

O presente relatório traz os primeiros passos do desenvolvimento de uma biblioteca aberta, escrita na linguagem de programação C, para a delimitação de bacias hidrográficas usando autômatos celulares. São apresentadas as primeiras funcionalidades implementadas, e levantadas possibilidades para a continuação do projeto, relacionado ao projeto de Iniciação Científica.

Neste trabalho foram desenvolvidas funções para operações hidrológicas partindo da utilização da matriz DEM. As operações geram: matriz LDD, matriz Área Acumulada, matriz Drenagem e matriz Bacia.

## **2 FUNDAMENTAÇÃO TEÓRICA**

Primeiramente foi feita uma precisa leitura da bibliografia principal a fim de conhecer alguns dos usos já conhecidos e praticados desde os primórdios desse conceito, o que chamou mais atenção nessa fase foi o uso de autômatos celulares para a análise da propagação de epidemia. Um procedimento comum que foi adotado a respeito do assunto foi a classificação de cada AC segundo oito critérios: geometria, vizinhança, regra, condição inicial,conjunto de estados, condição de contorno e critério de atualização. Tendo isso em mente se deu início ao estudo com a necessidade de conhecimentos melhores na área de Hidrologia, foi usado para estudo os três primeiros capítulos da apostila Introduzindo Hidrologia, de Walter Collischonn e Rutinéia Tassi [1]. O foco do estudo foi adquirir principalmente conhecimentos em Bacias Hidrográficas, onde podemos se dizer que, Bacia Hidrográfica é a área onde vários fluxos de água acabam se encontrando e acumulando devido aos desníveis do terreno que orientam o curso da água e assim formando um único ponto de escoamento, chamado exutório.

Também foi realizado o estudo sobre armazenamento de informações em relação a estudos hidrológicos, está forma de armazenar dados se chama DEM (Modelo Digital de Elevação) é uma das formas de armazenamento de dados

8

topográficos é baseada na utilização de uma grade ou matriz, onde cada elemento contém um valor de altitude local.

Foi feita uma revisão de programação na linguagem C objetivando um melhor desempenho no desenvolvimento da biblioteca de códigos HydroC.

Para isto foi Iniciado um desenvolvimento de programas para cálculos básicos até a criação de um programa mais complexo, para cálculo de grandezas estatísticas (mínimo, máximo, média, moda, mediana, desvio padrão) a partir de uma matriz de dados, para aperfeiçoamento das técnicas de programação em linguagem C, usando parâmetros e funções.

Um programa foi criado para servir como base para o objetivo final, tendo como finalidade executar a operação da transição de matriz DEM para a matriz LDD, utilizando neste caso, uma matriz unidimensional. Cada elemento m(i,j) na matriz m, recebe um valor correspondente a sua altitude em relação ao terreno. Assim com base nas altitudes, é definida a possível direção do fluxo de escoamento de água, seguindo o critério do "escoamento para o lado de maior declividade". A direção que será apontada formará uma nova matriz com os valores dos elementos correspondente a direção que ele apontará, formando assim a matriz LDD, onde é usada para determinar o exutório e a bacia na matriz. Partindo daí vários testes e aprimoramentos foram sendo realizados no programa e sendo uma base que estava funcionando perfeitamente, foi possível começar a implementação do programa bidimensional e fazer das partes do código, funções para se montar uma biblioteca de códigos.

### **2.1 Terreno Aleatório**

Para a execução de testes das funções criadas para realização de operações hidrológicas, foram feitos terrenos representados com a matriz DEM, tendo seus valores de altimetria gerados aleatoriamente por uma função matemática no código.

void dem\_f1(int \*\*dem, int n, int y){ // funcao para criacao da matriz DEM atraves de valores aleatorios

srand(time(NULL)); // metodo para gerar numeros aleatorios

for (i=0; i<=n-1; i++) for (j=0; j<=y-1; j++) dem[i][j] = rand()%256; // laço para gerar a matriz com os valores aleatorios

### **2.2 Terreno Matemático**

}

Foi usada a função matemática Eggholder, uma de muitas funções conhecidas de uso em testes de avaliação de algoritmos de otimização, para ser aplicada na HydroC gerando um DEM valorado com base na função, com valores não reais mas também não aleatórios.

Em matemática aplicada, funções de teste, conhecido como paisagens artificiais, são úteis para avaliar as características dos algoritmos de otimização, tais como: Velocidade de convergência, precisão, robustez e desempenho geral.

$$
f(x,y) = -(y+47)\sin\left(\sqrt{\left|y+\frac{x}{2}+47\right|}\right) - x\sin\left(\sqrt{\left|x-(y+47)\right|}\right)
$$
  
Minimum:  $f(512, 404.2319) = -959.6407$ , for  $-512 \le x, y \le 512$ 

Figura 1: Função matemática Eggholder

Fonte: http://infinity77.net/global\_optimization/test\_functions\_nd\_E.html#go\_benchmark.Eg gHolder

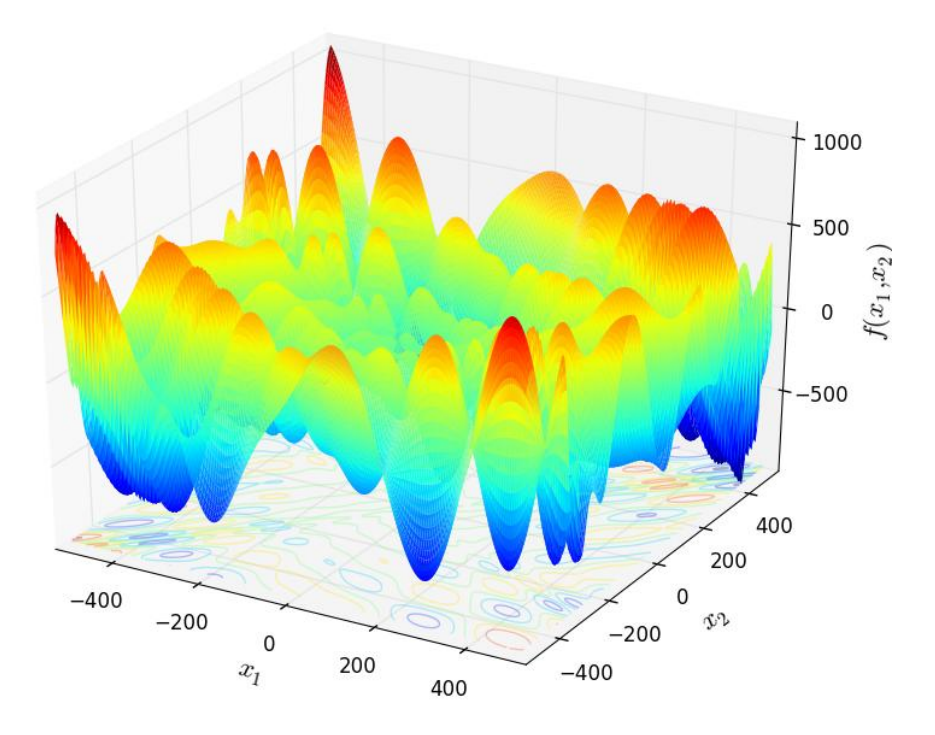

Figura 2: Exemplo gráfico da função Eggholder

## Fonte: http://infinity77.net/global\_optimization/test\_functions\_nd\_E.html#go\_benchmark.Eg gHolder

## **2.3 Terreno Real** Setembro **Casacciones Setembro**

Na execução de testes, foi utilizada uma matriz com valores de um terreno real. Para isso foi obtida uma imagem geotiff da região da bacia hidrográfica do rio Jucu-ES, no qual foi convertida para ASC para que fosse possível obter os valores de altimetria da região da imagem e assim utiliza-los como uma matriz DEM.

Na realização dos testes foi utilizada 3 cortes da imagem geotiff, sendo um corte como a imagem de tamanho original (1 grau quadrado de área)e outras duas imagens sendo partes menores da original.

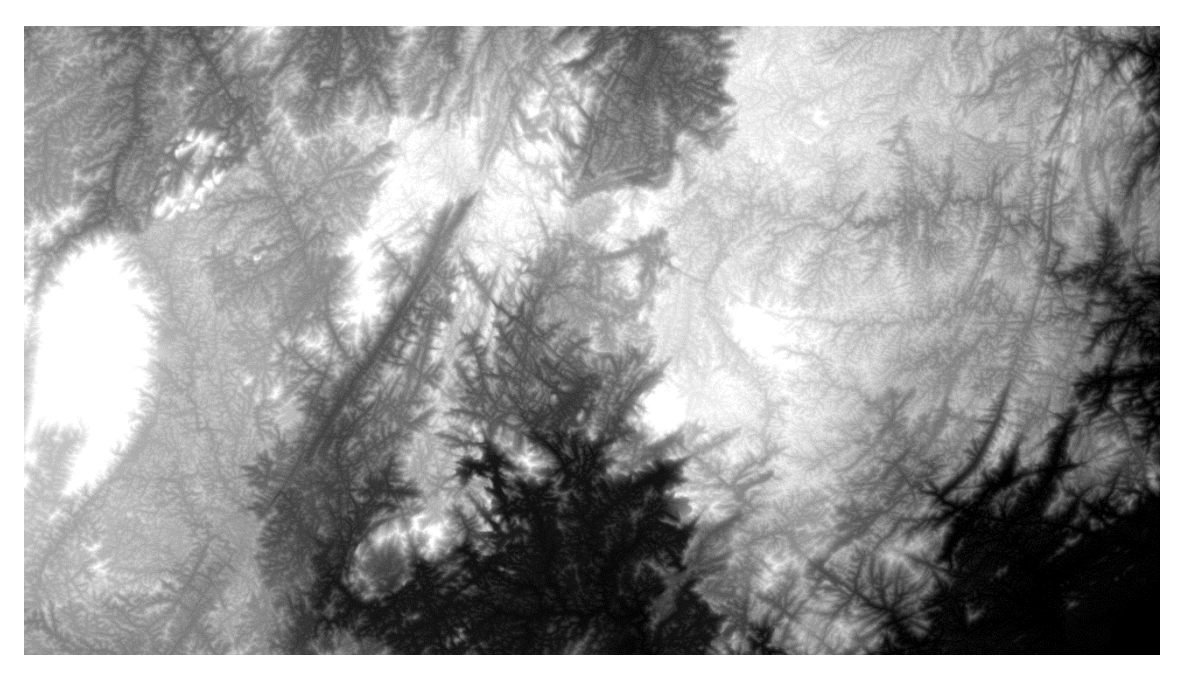

Figura 3: Corte 0 (geotiff original) Tamanho: 4880 x 2667 Fonte: O Autor

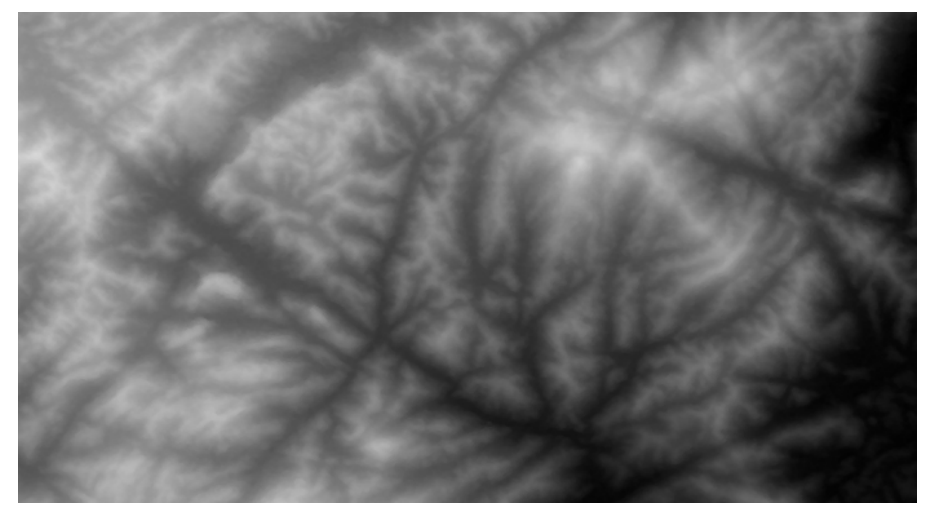

Figura 4: Corte 1 (recorte) Tamanho: 696 x 380 Fonte: O Autor

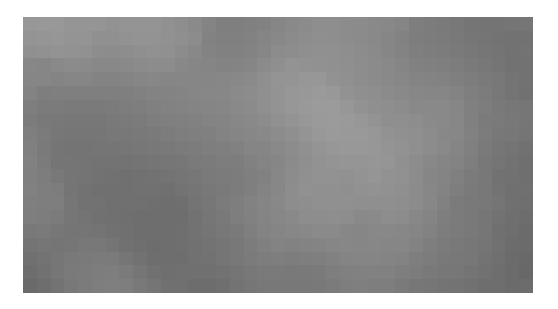

### Figura 5: Corte 2 (recorte) Tamanho: 37 x 20 Fonte: O Autor

### **2.4 Comparação de TCPU: HydroC X TerraHidro Canada e Dutubro** Outubro

Foram feitas algumas comparações de tempo de processamento entre o software TerraHidro com a HydroC, no qual foi comparado o custo de tempo para a construção da matriz LDD partindo de uma matriz DEM. Para as comparações foi utilizado três tamanhos de matriz.

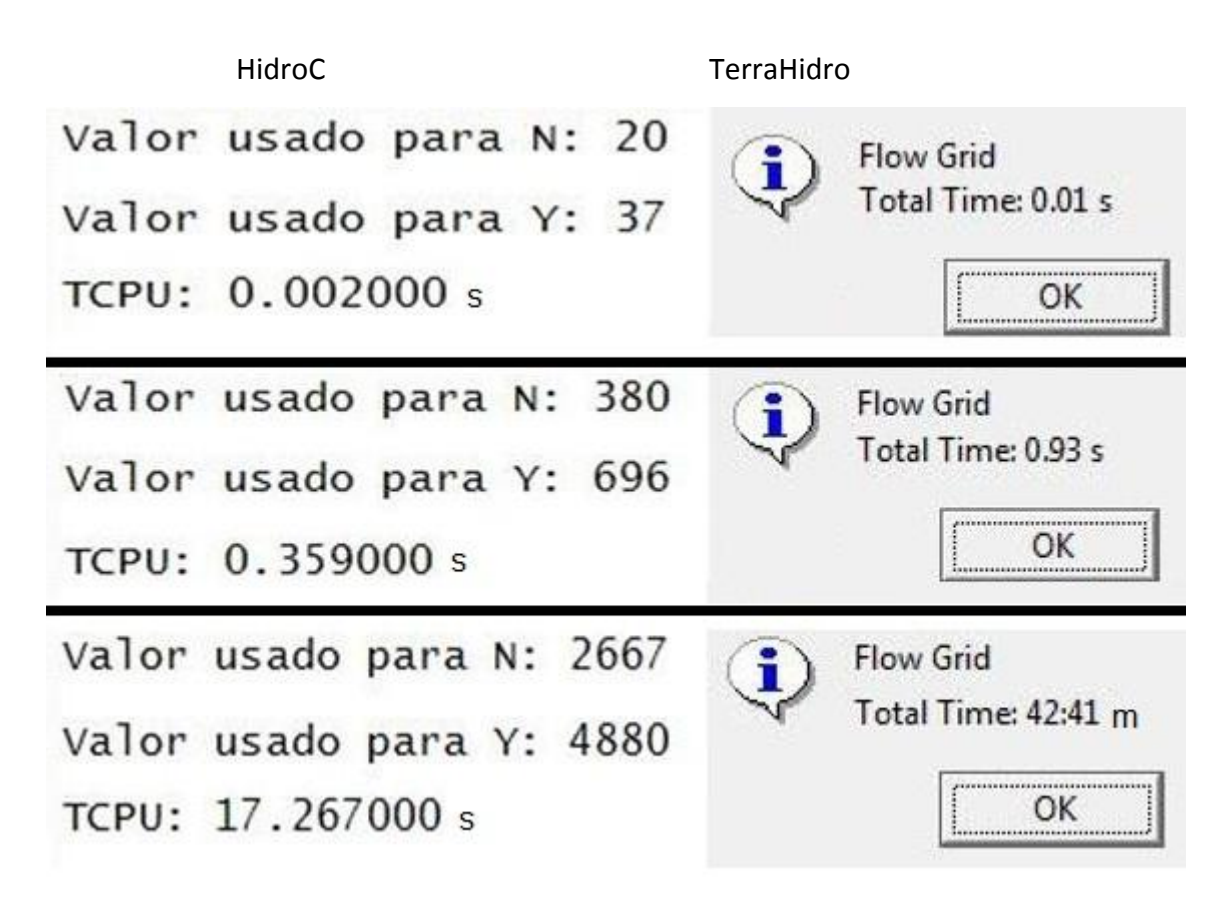

Figura 6: Comparação TCPU entre TerraHidro e HydroC Fonte: O Autor

### **2.5 Função: Grafão**

Esta função foi criada para a construção de um grafo a partir das direções de fluxo de cada célula na matriz LDD, no qual a célula que tem uma direção de fluxo apontada para um vizinho qualquer representa uma aresta e a célula que possui origem ou chegada de fluxo representa um vértice. O grafo é gerado com as informações de índices da matriz LDD, obtendo o [i][j] de cada célula que aponta e é apontada por direções de fluxos, assim todas as arestas e vértices são ordenadas por índices, resultando em um grafo com quais índices de arestas estão interligados por quais índices de vértices.

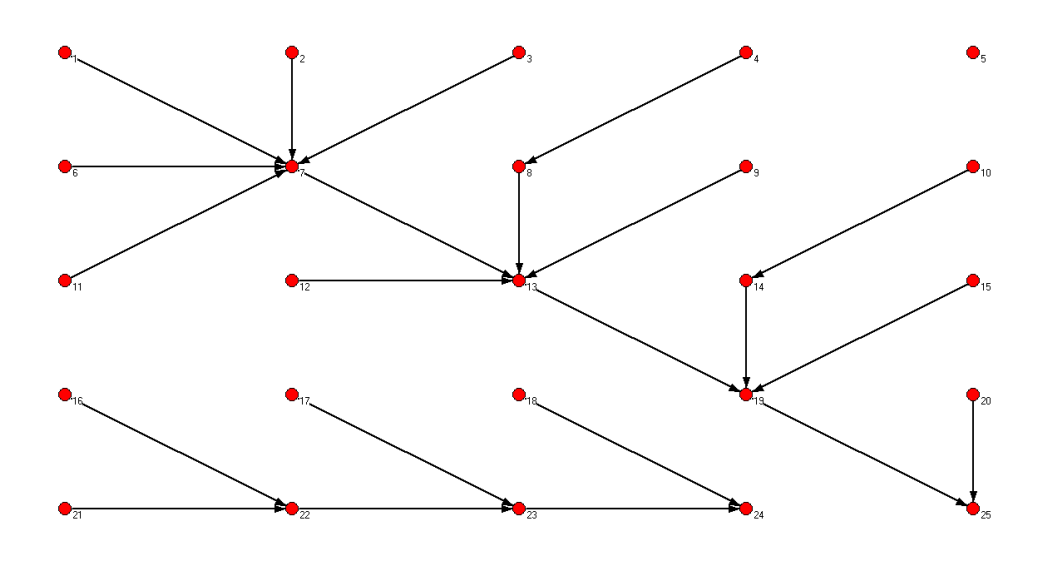

Figura 7: Grafo Fonte: O Autor

## **2.6 Correções na HydroC**

Foram feitas algumas mudanças para melhorar a utilização e utilidade da biblioteca de códigos HydroC, sendo elas:

> Opção de escolha de a partir de qual função será iniciada a execução da HydroC: DEM, LDD,

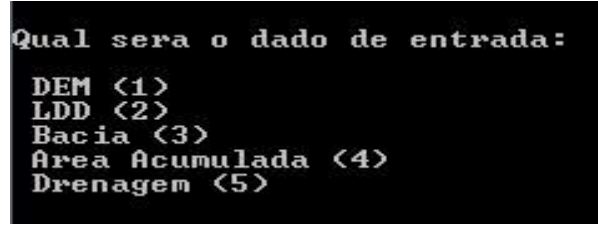

Figura 8: Escolher ponto de partida Fonte: O Autor

 Opções de valores para matriz de cada função sendo obtidos através de valores gerados aleatoriamente, valores recebidos na leitura de um arquivo ou valores para testes já inseridos no código.

Para usar um DEM gerado aleatoriamente, digite 1 Para usar um DEM de testes, digite 2 .<br>Para usar um DEM de arquivo fornecido pelo usuario (dado\_arquivo.txt), digite 3 Figura 9: Escolher origem dos valores para a matriz DEM Fonte: O Autor

> Na matriz bacia o [exui][exuj] escolhido pelo usuário, está representado pelo valor 3.

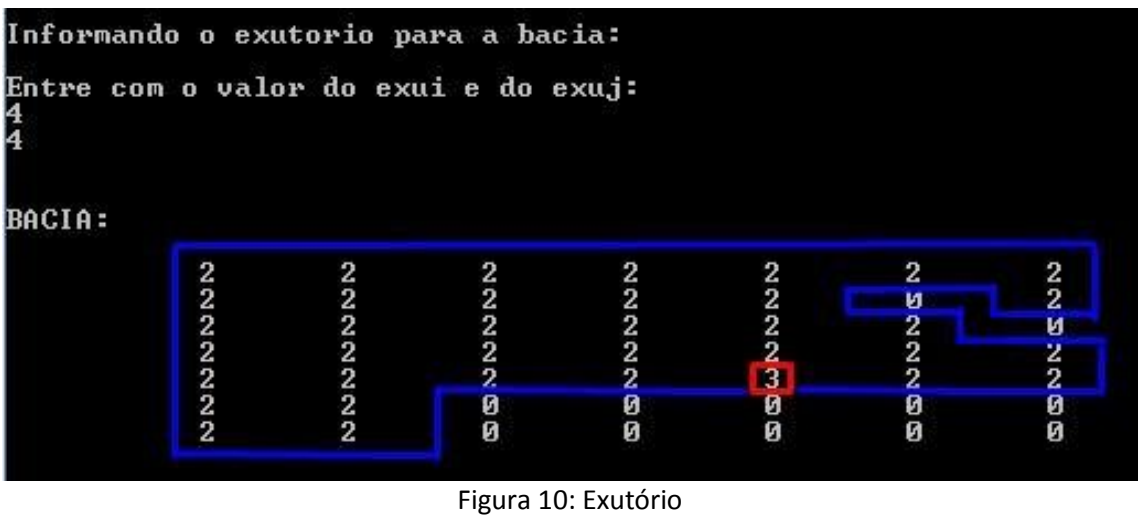

Fonte: O Autor

## 2.7 LDD MULTIDIRECIONAL

Inicialmente no desenvolvimento da HydroC foi utilizado somente uma direção de fluxo para a aplicação do LDD na matriz DEM, no qual uma célula tem sua direção de fluxo apontada para uma célula vizinha de menor altimetria entre os seus 8 vizinhos. O LDD multidirecional terá sua aplicação na matriz DEM tendo a condição de direção de fluxo todas às células vizinhas com menor valor de altimetria.

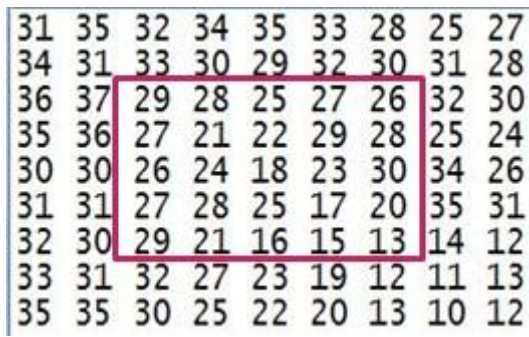

Figura 11:

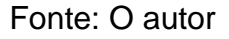

| LDD UIAUEL PARA ESCOLHA DOS EXUTORIOS: |   |   |   |   |   |   |   |   |
|----------------------------------------|---|---|---|---|---|---|---|---|
| Ø                                      | ø | Ø | Ø | Ø | 1 | Ø |   |   |
| Ø                                      | Ø | Ø | Ø | Ø |   |   |   |   |
| Ø                                      | Ø | Ø | Ø | Ø | Ø |   |   | ø |
| Ø                                      | Ø | Ø |   | Ø |   |   | Ø | Ø |
| Ø                                      | Ø | Ø | Ø | Ø | Ø | Ø | Ø |   |
| Ø                                      | Ø | Ø | Ø | Ø |   | Ø |   |   |
| Ø                                      | Ø | Ø | Ø | Ø | Ø | Ø | Ø |   |
| Ø                                      | Ø | Ø |   | Ø | Й | Ø |   | Ø |
|                                        |   |   |   | Ø |   |   |   | ø |
|                                        |   | Ø | Ø | Ø |   |   | Ø | Ø |
| 0                                      | Ø |   | Ø | Ø |   | Ø | Ø | Ø |
| Ø                                      |   |   | Ø | Ø |   | Ø | ø | Ø |
| Ø                                      | Ø | Ø | Ø | Ø | Ø | Ø | Ø |   |
|                                        | Ø | Ø |   | Ø | Ø | Ø |   |   |
|                                        |   |   |   | Ø | Ø |   |   | Ø |
| 0                                      |   |   | Ø | Ø | Ø | Ø | Ø |   |
|                                        |   |   |   | Ø |   | Ø |   |   |
|                                        |   |   | Ø | Ø |   |   |   |   |
| Ø                                      | Ø | Ø | Ø | Ø | Ø |   |   |   |
| Ø                                      | Ø | Ø |   | Ø | Ø |   |   |   |
| Ø                                      |   |   | Ø | Ø |   | Й | Ø |   |
| Ø                                      | Ø | Ø | Ø | Ø |   | ø | Ø | Ø |
| Ø                                      | Ø | Ø | Ø | Ø |   | Ø | Ø | Ø |
| Ø                                      | Ø | Ø | Ø | Ø |   | Ø | ø |   |
| Ø                                      | Ø | Ø | Ø | Ø | Ø | ø | 1 | 1 |

Figura 12: Fonte: O Autor

## **2.8 Dinâmica Estocástica**

Para a aplicação do LDD multidirecional no qual o fluxo de agua encontra chances de ir para qualquer direção de elementos vizinhos, foi trabalhado uma dinâmica estocástica, no qual o seu resultado final é o fluxo apontado para uma

direção baseado em uma probabilidade de cada direção de fluxo possível e determinada esta direção após um numero aleatório indicar uma destas chances probabilísticas.

A dinâmica estocástica acontece de modo que é trabalhada sobre o DEM uma expressão matemática para dar a probabilidade de o escoamento ir a uma dada direção.

Pd = dem origem – dem destino d /  $\sum$  (dem origem – dem destino r)

Pd = Elemento que possui direção de fluxo direcionada a ele.

Dem origem = altimetria do elemento que está sendo analisado.

Dem destino d = altimetria do elemento que é apontado na direção d analisada

Dem destino r = todos os elementos que estão sendo apontados pelo Dem origem

A ∑ é para todos os r destinos possíveis

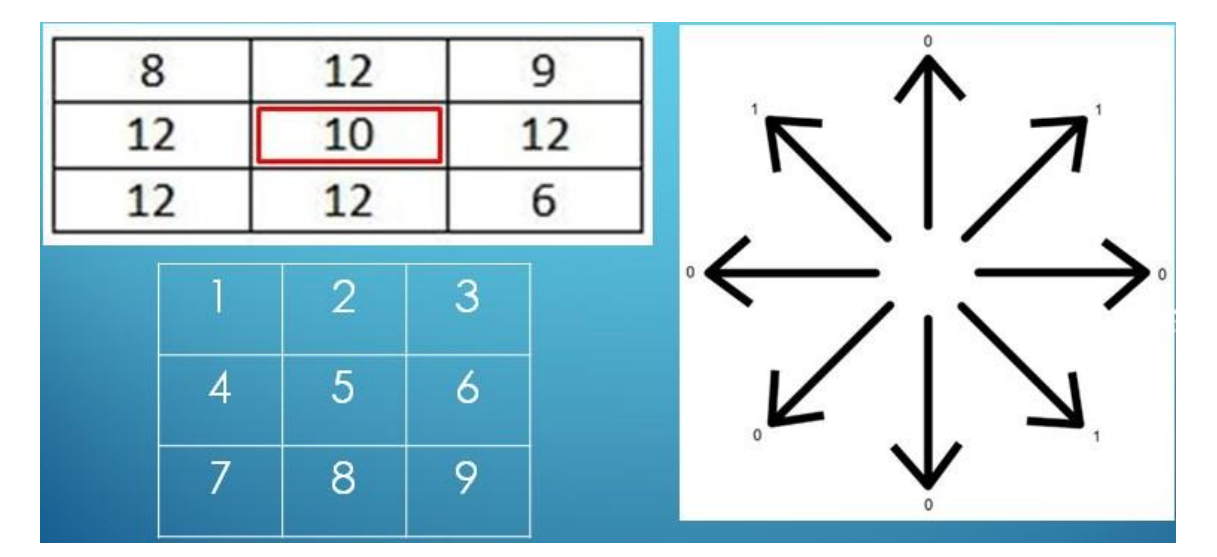

Figura 13: Fonte: O Autor

Os resultados de cada Pd serão representados proporcionalmente em fatias de probabilidade.

Será gerado um valor aleatório para que em modelo de roleta, seja possível observar em qual direção vai pertencer o fluxo.

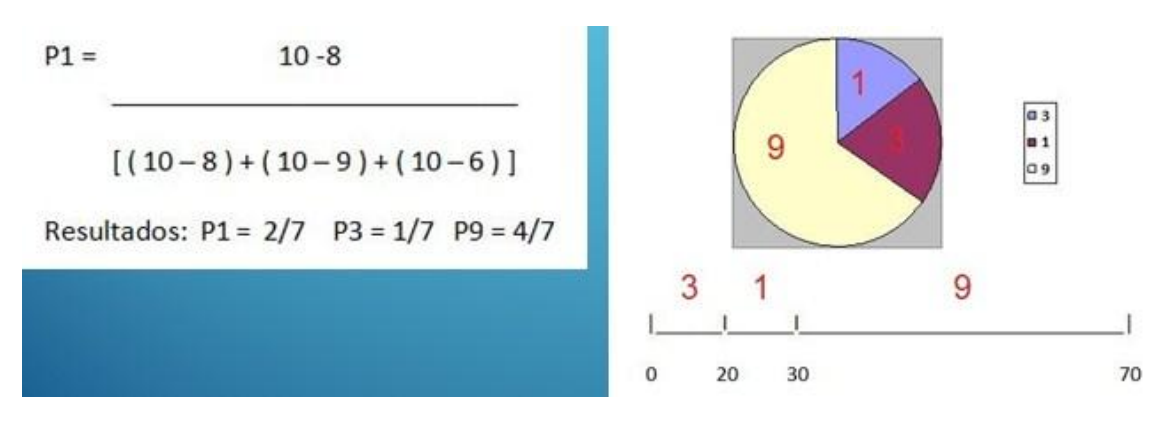

Figura 14: Fonte: O Autor

## **3 MATERIAIS E MÉTODOS**

Na para implementação da biblioteca de códigos, para o ambiente Windows, foi utilizado o software gratuito DevC++. Cada função da biblioteca foi organizada em um arquivo *.h*, alvo do direcionamento de um único arquivo chamado *hydroc.h*, o arquivo da biblioteca HydroC, que, no caso do ambiente e compilador utilizados, deve estar na pasta *include* do compilador. O arquivo *main.c* pode estar, por sua vez, em qualquer pasta do usuário, e no cabeçalho deve usar o seguinte comando para ter acesso às funções da HydroC: *#include <hydroc.h>*.

A programação usou como base as oito características básicas previamente definidas de um AC. Assim cada célula da matriz pode mudar seu estado de acordo com as regras, que envolvem seu próprio valor e o estado das suas células vizinhas. Cada vez que as regras são aplicadas à matriz original, uma nova matriz é produzida e a matriz original é atualizada. A função para delimitação de bacias da biblioteca HydroC teve como base um AC implementado para um modelo epidemiológico com características próximas ao modelo usado para desenvolvimento das funções propostas.

Neste trabalho foram desenvolvidas as seguintes funções para a biblioteca de códigos:

1. dem\_f

a. dem\_f1 (dem, n, y) – responsável pela criação e tratamento da matriz DEM utilizando valores aleatórios, no qual dem representa a matriz DEM que está sendo criada, n representa o número de linhas e y representa o número de colunas que serão utilizadas para criação da matriz.

## **4 RESULTADOS E DISCUSSÕES**

A seguir serão apresentados alguns dos resultados mais relevantes da pesquisa efetuada. Antes de apresentar os resultados, porém, apresentemos, conforme a literatura, alguns conceitos:

## <span id="page-18-0"></span>**4.1 Resultado do LDD multidirecional**

| BACIA: |   |  |   |    |
|--------|---|--|---|----|
|        |   |  |   |    |
|        |   |  | и | И  |
|        |   |  | z | и  |
|        |   |  | ۷ | v. |
|        | и |  | z | и  |
|        | и |  |   | и  |
|        | Ø |  | и | И  |

Figura 15: Unidirecional Fonte: O Autor

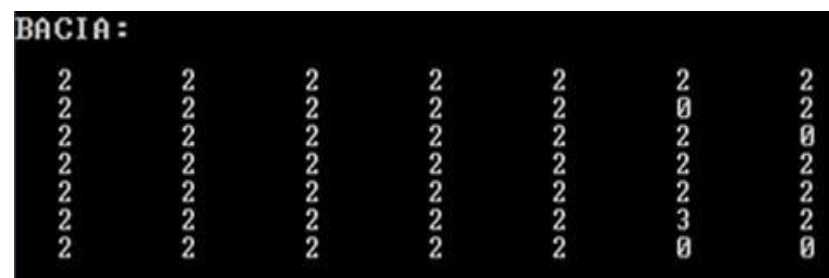

Figura 16: Multidirecional Fonte: O Autor

## **5 CONCLUSÕES E PERSPECTIVAS**

O Trabalho constituiu em executar simulações de operações hidrológicas apresentando situações de possíveis terrenos. Com o alcance esperado dos resultados dos cálculos em cada matriz, deixa clara a possibilidade de executar testes utilizando DEM reais para verificar quão próximo os resultados chegam a se nivelar com uma análise real do local.

O código desta biblioteca foi depositado online em um repositório de códigos abertos endereçado nas versões alfa e beta, no endereço: <http://sourceforge.net/projects/hydroc/> para que possam ser modificadas visando melhorias de cálculos, tempo de processamento, novas funções ou apenas visualização para compreensão e estudo (Miranda *et al*., 2013).

## **6 REFERÊNCIAS BIBLIOGRÁFICAS**

Jenson, S.K., Domingue, J.O. 1988. Extracting topographic structure from digital elevation data for geographic information system analysis. Photogramm. Eng. Remote Sens., 54(11), 1593-1600.

Linhares, C. A. (2005). Influência do desflorestamento na dinâmica da resposta hidrológica na bacia do rio Ji-Paraná/RO. Tese de doutorado em Sensoriamento Remoto, Instituto Nacional de Pesquisas Espaciais (INPE), São José dos Campos, Brasil.

Massad, E.; Menezes, R. X.; Silveira, P. S. P.; Ortega, N. R. S. (2004) Métodos Quantitativos em Medicina, São Paulo, Editora Manole.

Miranda, T. N. S., Santos, L. B. L., Carvalho, S. V. (2013). Autômatos Celulares Markovianos e aplicações em hidrologia: apresentando a biblioteca aberta HydroC. A submeter à Revista Brasileira de Ensino de Física (RBEF).

Neumann, V. (1966) Theory of self-reproducing automata. Illinois: A.W. Burks.

Ross, S. M. (2010) Introduction to Probability Models, 10th Ed. Academic Press is an imprint of Elsevier. ISBN: 978-0-12-375686-2

Santos, L. B. L.; Costa, M. C.; Pinho, S. T. R.; Andrade, R. F. S.; Barreto, F. R.; Teixeira, M. G.; Barreto, M. L. (2009). Periodic forcing in a three-level cellular automata model for a vector-transmitted disease. Physical Review. E, Statistical, Nonlinear, and Soft Matter Physics (Print), v. 80, p. 016102.

Santos, L. B. L., Linhares, C. A. (2012). ArcGis, IDL-HAND e TerraHidro: avaliando eficácia e eficiência na delimitação de bacias hidrográficas usando diferentes fontes de dados altimétricos. Anais do Congresso Brasileiro Sobre Desastres Naturais, Rio Claro (SP), ISBN 978-85-61203-18-4.

Tominaga, L. K., Santoro, J., Amaral, R. (2009). Desastres naturais: conhecer para prevenir. São Paulo: Instituto geológico, ISBN 978-85-87235-09-1.

Wolfram, S. (1994) Cellular Automata and Complexity. New York, Addison-Wesley Publishing Company, p. 316.